## **How Do I Force Autoarchive In Outlook 2010**>>>CLICK HERE<<<

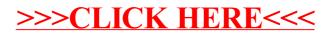